## **PRZEBIEG PORADNICTWA KROK PO KROKU**

- ▶ Nawiązanie pierwszego kontaktu (telefonicznie, osobiście lub mailowo)
- $\triangleright$  Ustalenie terminu pierwszej rozmowy
- 3 W trakcie pierwszego osobistego spotkania omówienie aktualnej sytuacji i ustalenie celu ewentualnych dalszych spotkań

Cały proces poradnictwa rozciąga się – w zależności od indywidualnych potrzeb — na kilka do kilkunastu spotkań. W ich trakcie zdefiniujemy cele i omówimy konkretne kroki prowadzące do pokonania stalkingu. Nie będziesz sam, udzielimy Ci wsparcia, abyś mógł przetrwać najtrudniejsze chwile. W razie potrzeby pomożemy Ci w nawiązaniu kontaktu z innymi instytucjami.

Nie udzielamy porad prawnych.

Naszych doradców obowiązuje tajemnica zawodowa zgodnie z paragrafem 203 kodeksu karnego (§203 StGB). Oznacza to, że bez Twojej zgody nie przekazujemy nikomu powierzonych nam przez Ciebie informacji.

#### **Nasze porady są bezpłatne.**

Nasi partnerzy:

- ▶ Policja i prokuratura w Berlinie
- $\blacktriangleright$  Adwokaci
- 3 Poradnia dla ofiar przemocy (Opferhilfe Berlin/Brandenburg)
- $\triangleright$  BIG Berlińska Centrala Interwencyjna do spraw przemocy domowej
- ► Poradnie dla kobiet i mężczyzn
- $\blacktriangleright$  Poradnie socjalne i psychologiczne
- $\triangleright$  Weisser Ring e.V.
- $\blacktriangleright$  Zakłady karne

### **Konto bankowe dla osób, które chcą wesprzeć naszą organizację:**

KUB e.V.: podając w tytule przelewu "Stop-Stalking" IBAN: DE39 10020500 0003147202

### **Stop-Stalking** Albrechtstraße 8 12165 Berlin-Steglitz

*Terminy spotkań tylko po wcześniejszym uzgodnieniu*

Tel. **030 / 22 19 22 000**

- E-Mail **info@stop-stalking-berlin.de**
- Internet **www.stop-stalking-berlin.de**

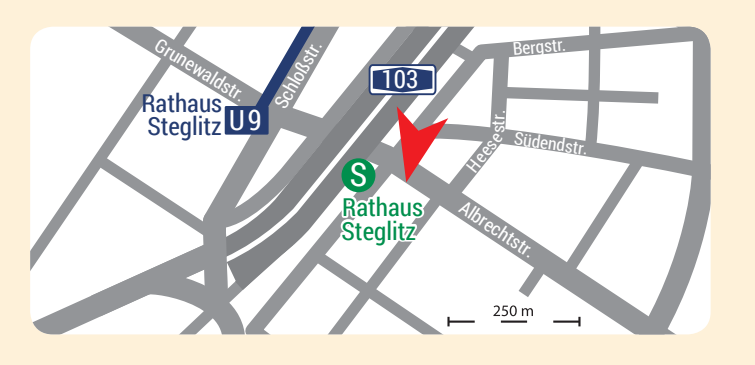

Stop-Stalking jest projektem KUB e.V. (www.kub-in-berlin.de), organizacji oferującej pomoc osobom znajdującym się w trudnych sytuacjach życiowych i sytuacjach kryzysowych.

Stop-Stalking jest członkiem DPW.

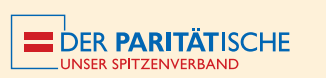

Stop/Stalking finansowany jest ze środków:

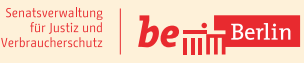

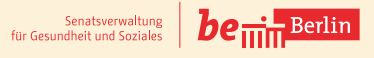

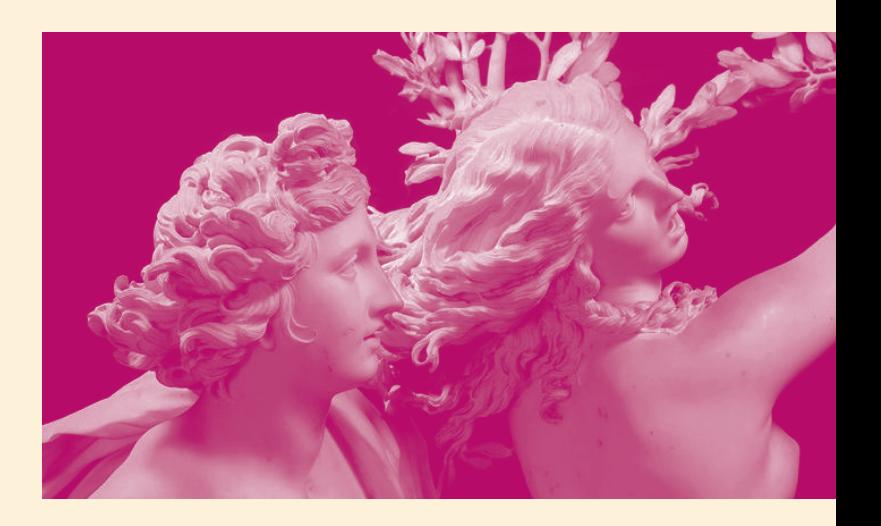

# PORADNICTWO DLA STALKERÓW

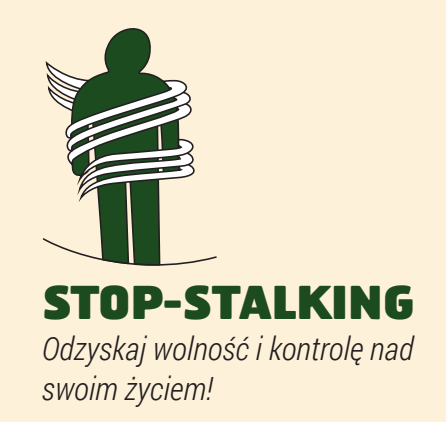

## **CZYM JEST STALKING?**

Stalking to powtarzające się uporczywe nękanie poprzez rozmaite formy naruszania wolności osobistej i prywatności drugiej osoby, wywołujące u niej niepokój, skrępowanie, dyskomfort fizyczny, szereg dolegliwości zdrowotnych fizycznych i psychicznych, trudności w kontaktach interpersonalnych i uzasadnione obawy o własne bezpieczeństwo.

Stalking może przybrać różne formy. Może to być na przykład:

- $\blacktriangleright$  uporczywe nękanie telefonami
- $\rightarrow$  zadręczanie listami, wiadomościami SMS lub e-mailami
- $\blacktriangleright$  śledzenie, obserwowanie, podglądanie
- $\rightarrow$  obdarowywanie niechcianymi prezentami
- $\blacktriangleright$  niechciane próby kontaktu poprzez media społecznościowe
- $\triangleright$  oczernianie i manipulacja
- 3 uszkodzenie cudzej własności
- $\triangleright$  wkradanie się do mieszkania ofiary
- $\blacktriangleright$  groźby, przemoc fizyczna i psychiczna

Ofiarami stalkingu najczęściej stają się byli partnerzy. Nierzadko jednak zdarza się, że ofiarami stalkerów stają się również lekarze, psychoterapeuci, koledzy z pracy stalkera lub przelotni znajomi poznani na przykład w Internecie.

Stalking występuje na szeroką skalę i niesie ze sobą poważne skutki. Dlatego też w znowelizowanym w 2003 roku kodeksie karnym znalazł się paragraf (§238 StGB) uznający w.w. działania za przestępstwo i oferujący ofiarom ochronę i wsparcie prawne.

## **JAKIE SĄ SKUTKI STALKINGU?**

Stalking w wielu przypadkach jest problemem dla obu stron, zarówno sprawcy, jak i ofiary. Osoba nękana narażona jest najczęściej na niebezpieczeństwo utraty zdrowia. Najlepszym rozwiązaniem byłoby dla niej, gdyby dręczące ją sytuacje i nieprzyjemności skończyły się. Niepożądane działania może jednak zakończyć tylko sam sprawca. Dlatego też oferta Stop-Stalking skierowana do stalkerów pośrednio przyczynia się do poprawy sytuacji osób poszkodowanych i pomaga w ich ochronie.

"Wiemy jednak, że i Ty cierpisz nierzadko przez swoje zachowanie i jego skutki. Nikt przecież nie chciałby do końca życia "gonić" za drugą osobą. Im mniej Twoje działania prowadzą do upragnionego celu, tym bardziej cała sytuacja staje się frustrująca. Dla wszystkich zaangażowanych. Stalking nie oferuje żadnych perspektyw, wprost przeciwnie:

- ► Zacieśnia horyzonty
- $\rightarrow$  pochłania wiele czasu i energii
- $\triangleright$  prowadzi do uczucia wewnętrznej pustki
- $\blacktriangleright$  nasila uczucie samotności i smutku
- $\triangleright$  powoduje wrażenie bycia uzależnionym od drugiej osoby i niemożności uwolnienia się od niej
- $\blacktriangleright$  stalking jest przestępstwem wymagającym interwencji policji mającym poważne konsekwencje prawne

"Apollo i Dafne", rzeźba Gian Lorenzo Berniniego

## **CO MOŻE POMÓC?**

Często już sama rozmowa o problemie jest najlepszym pierwszym krokiem..

Dlatego też Stop-Stalking oferuje każdej ze stron możliwość profesjonalnej rozmowy w celu znalezienia wyjścia z tej trudnej sytuacji.

## **NASZA OFERTA:**

Jeżli opis "czym jest stalking" w dużej mierze odzwierciedla Twoje zachowanie, w Twoim kierunku padają oskarżenia o bycie stalkerem lub obawiasz się, że możesz nim być:

- $\triangleright$  możesz się z nami skontaktować anonimowo i bez zobowiązań
- ► wysłuchamy Cie bez uprzedzeń i oskarżeń i ocenimy, czy istnieją przesłanki do dalszej współpracy
- ► potraktujemy Cię z należnym Ci szacunkiem i zrozumieniem

Celem oferowanych przez nas rozmów jest znalezienie przyczyn, które doprowadziły do twojego zachowania i stwierdzenie, czego potrzebujesz, by prowadzić szczęśliwe i spełnione życie wolne od stalkingu.

Oferujemy również poradnictwo dla rodzin osób dotkniętych problemem stalkingu oraz dla osób profesjonalnie zajmujących sie poradnictwem.